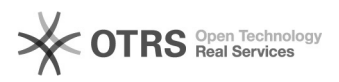

## Projeção pela rede - EasyMP Network Projection

## 12/05/2022 03:59:27

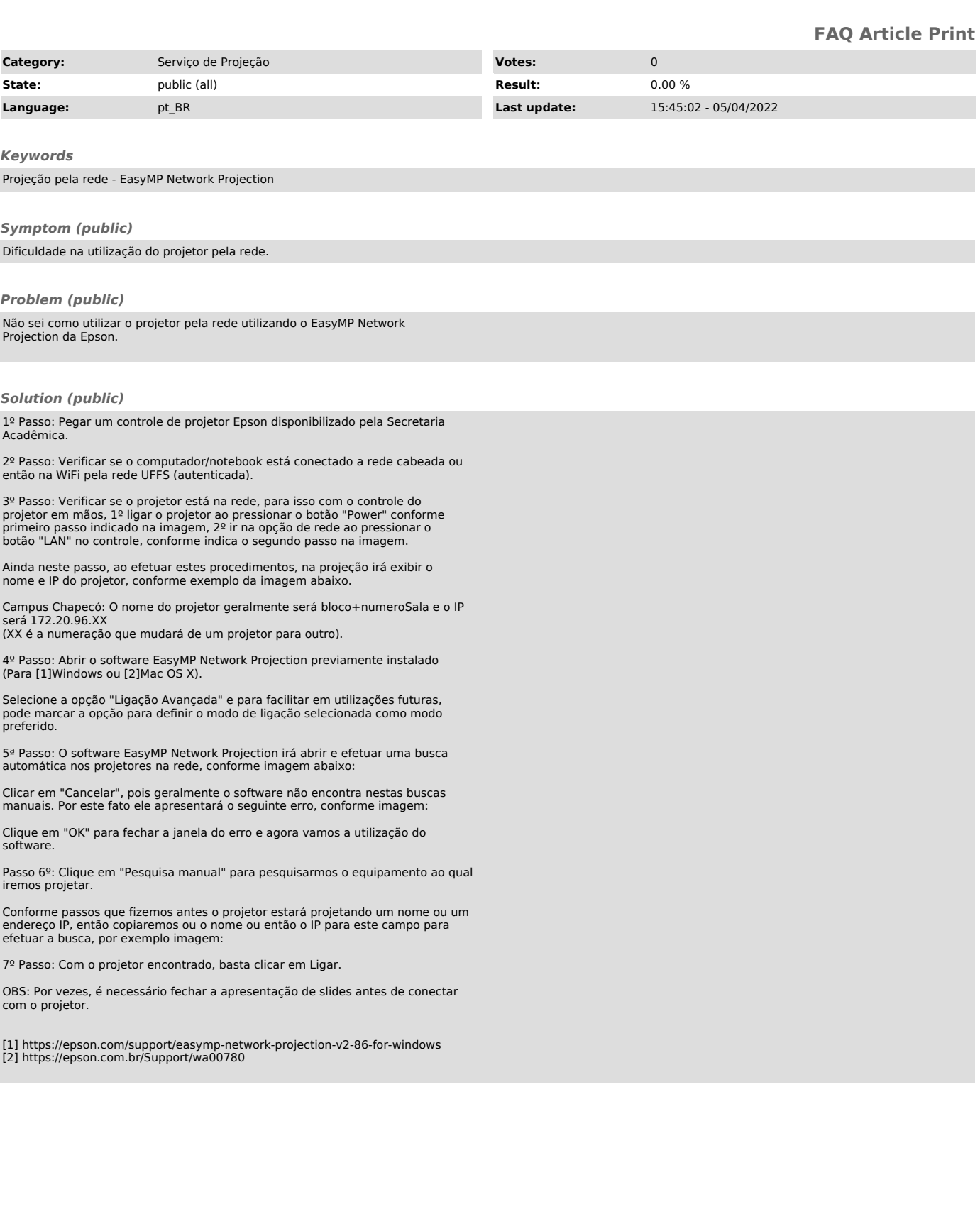